# **Summary**

This document introduces the eGov framework Standard Development Environment.

# **Description**

The Standard Development Environment provides the lightweight development environment that only contains core skills,

as well as the integrated development environment that combines both core and optional skills.

# Lightweight Development Environment

The lightweight version of the development environment provides minimal set of development features that can be used for the rapid development. On top of the lightweight development environment users can customize in additional features to suit their needs.

## Component Diagram

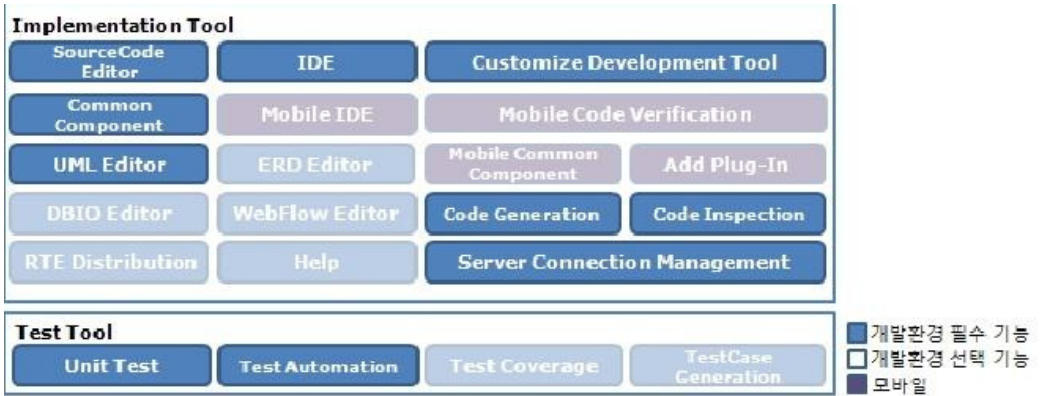

#### Following tools are the essential features of Implementation Tool and Test tool for developers:

SourceCode Editor, IDE, Common Component, Customize Development Tool, UML Editor, Code

Generation, Code Inspection, Server Connection Management, Unit Test, Test Automation. Light-weight development environment contains these features.

## Composition

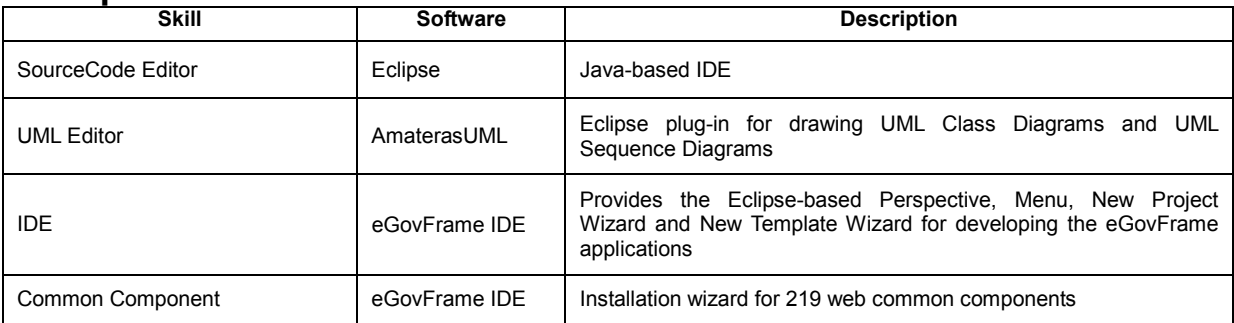

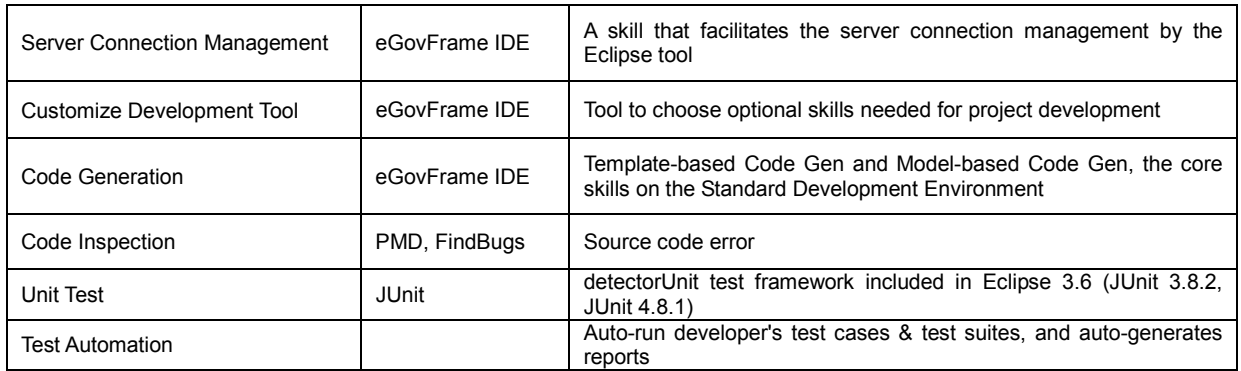

# Integrated Development Environment

The Integrated Development Environment includes all the core and optional skills that developers will need for projects.

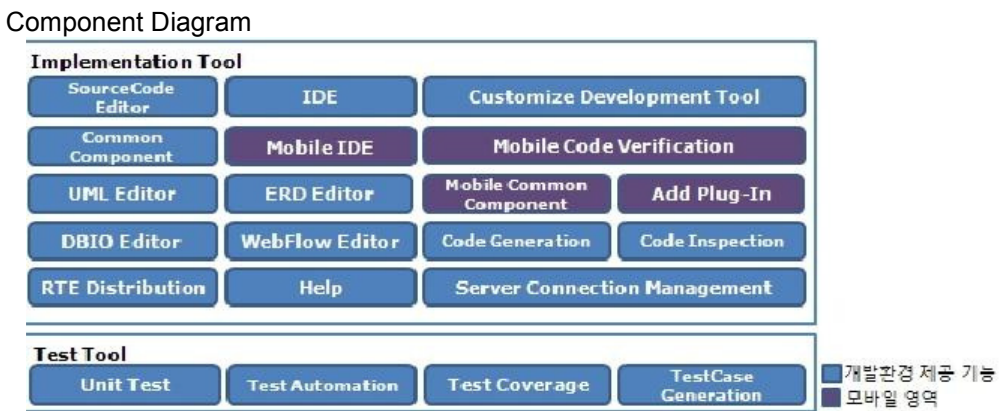

IDE includes essential and optional features for developers along with mobile IDE.

## **Organization**

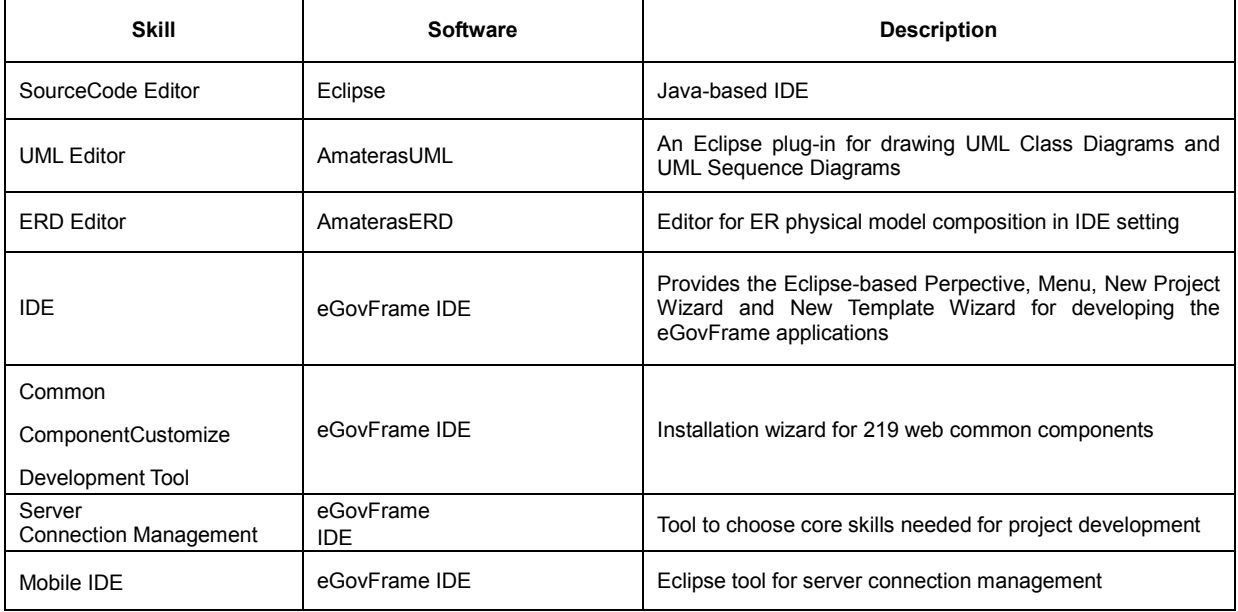

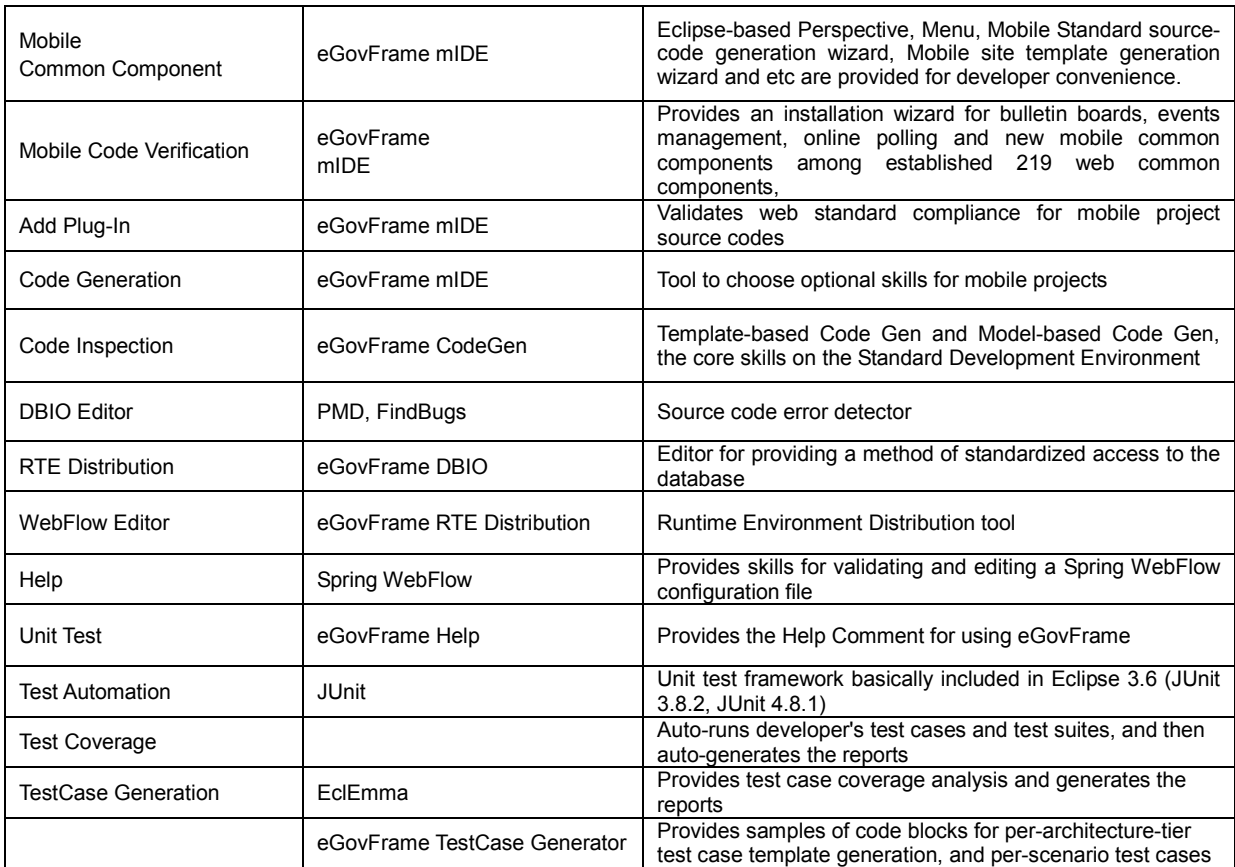

## Manual

Download the IDE (http://www.egovframe.go.kr [http://www.egovframe.go.kr]), choose a directory to unzip the archive file, and run Eclipse.

To customize your development environment, set Perspective to eGovFrame, open eGovFrame Integrated Menu > Configuration > Customize Development Tool, and choose desired options.

Additional tech support is available on Q&A board on the portal.